## **Gebündelte Anleitungen zum Online Prüfen**

Zum Online Prüfen gibt es mittlerweile eine nahezu unüberschaubare Vielfalt an Informationen, Richtlinien und Anleitungen. Diese verteilen sich auf verschiedene Informationsplattformen wie coLAB, TUWEL und Internet.

Um diese Vielfalt überschaubarer und jede themenzentrierte Information mit einem Klick zugänglich zu machen, haben wir ein **["Kommentiertes](https://colab.tuwien.ac.at/x/5SL1AQ)  [Inhaltsverzeichnis zum Online Prüfen](https://colab.tuwien.ac.at/x/5SL1AQ)"** erstellt.

Dieses führt von der Erstellung eines TUWEL-Kurses über die verschiedenen prüfungs-relevanten TUWEL-Module und die Einrichtung eines Zoom-Meetings bis zur Bewertung von online Prüfungen. Damit werden sowohl schriftliche Anleitungen (meist mit vielen Screenshots) als auch Video-Tutorials zugänglich gemacht. Dazu ein Beispiel:

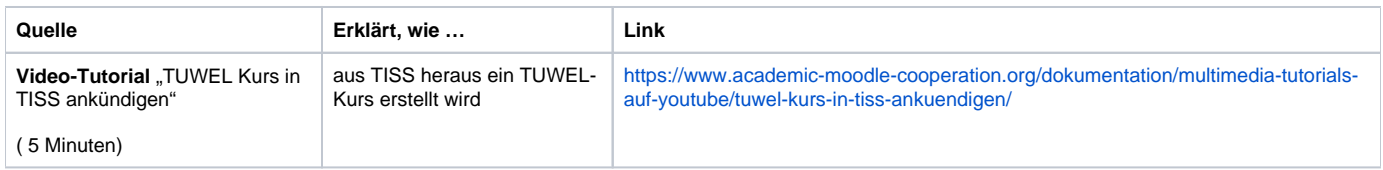

Wenn Sie vorerst eher **Grundsätzliches zum Online Prüfen** erfahren wollen, finden Sie es im [Leitfaden für die Durchführung von Online-Prüfungen](https://colab.tuwien.ac.at/pages/viewpage.action?pageId=11638408)  [\(aktualisiert am 06.11.2020\).](https://colab.tuwien.ac.at/pages/viewpage.action?pageId=11638408)

Die [Schritt-für-Schritt-Anleitungen](https://colab.tuwien.ac.at/pages/viewpage.action?pageId=11634937) für **einzelne Elemente einer Online Prüfung** werden Ihnen bei der konkreten Einrichtung derselben weiterhelfen.

**Antworten auf Ihre konkreten individuellen Fragen** zum Online Prüfen bekommen Sie jeden Dienstag und Donnerstag ab 16 Uhr in den [Office Hours,](https://tuwien.zoom.us/j/902555624)  [der online Sprechstunde des Teaching Support Centers](https://tuwien.zoom.us/j/902555624). Dort können Sie auch andere Fragen im Kontext von digital teaching aufwerfen.

— Bleiben Sie gesund und kommen Sie gut erholt ins nächste Jahr —

Ihr Distance Learning Team